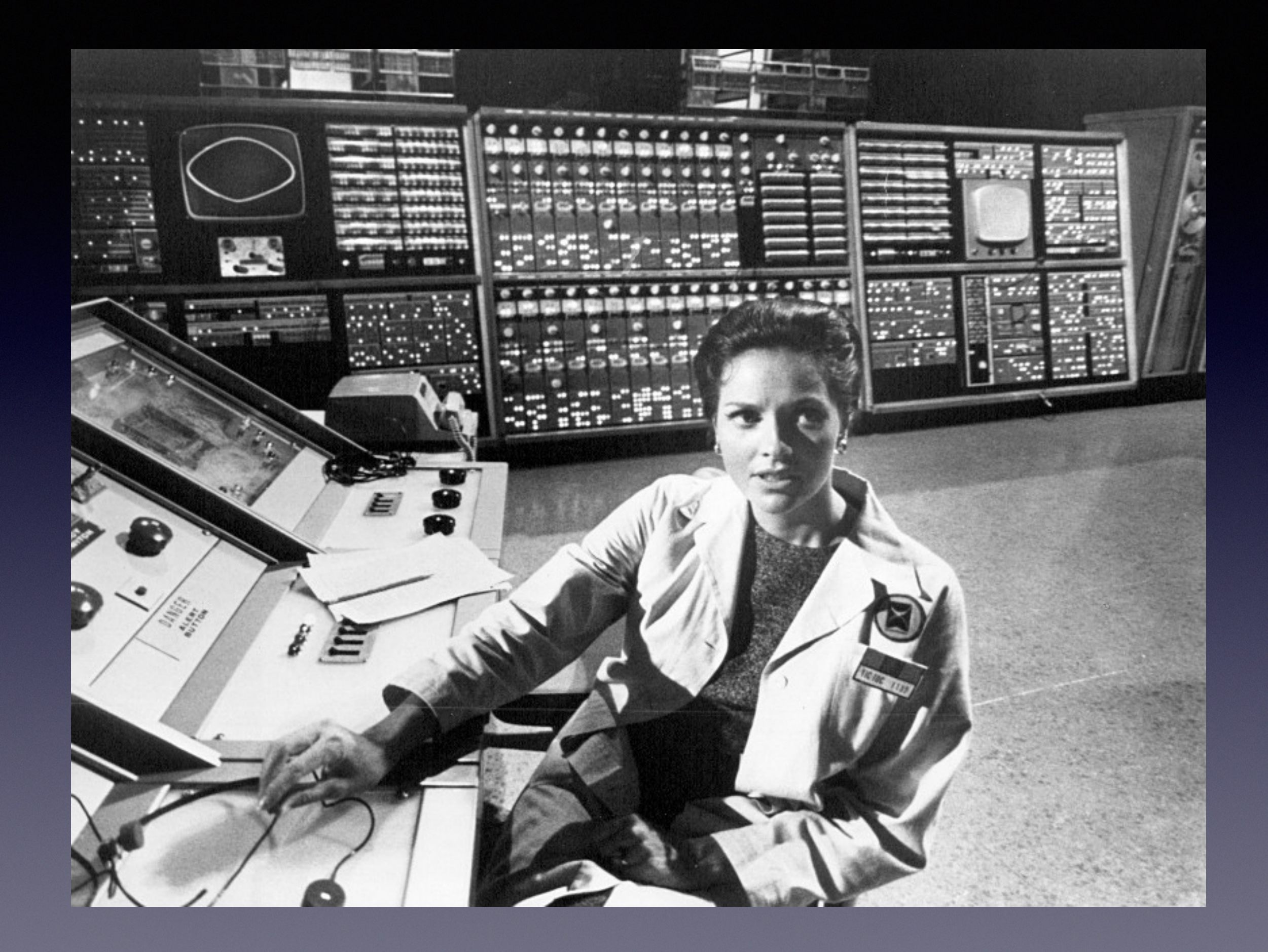

#### Estructuras de control Sentencia DO WHILE() **Estructuras de Control - Do While()**

La sentencia DO WHILE(*expresión lógica*) tiene forma de un DO que se realiza mientras la *expresión lógica* sea **8.1. Do While()** verdadera

de sentencias que se repiten mientras una pregunta sea siempre **VERDADERA**. Se escribe de la

**DO WHILE (expresión lógica) sentencia 1 sentencia 2 sentencia 3 sentencia 4 ENDDO**

Ventajas:

# Ventajas

Es muy útil cuando la pregunta que debe hacerse es clara en el problema. Por ejemplo, en una serie de Taylor.

Cuando los incrementos (o decrementos) de un bucle o loop no son aditivos. Es decir tengo un paso variable.

## **Cuidados**

El bucle tiene que terminar, por lo cual debo cuidar de poner el paso adecuado para que esto suceda, de lo contrario quedaría corriendo hasta el infinito. Ejemplo: i=i+1

Esto no sucede en el DO común donde queda muy claro el paso.

#### Ejemplos Ecuación de Kepler:

### $M = E - e \sin(E)$

Conociendo M y e tengo que encontrar el valor de E que satisfaga la ecuación.

Se resuelve por ITERACIÓN de la siguiente manera:

- Se asigna un valor de E, al cual lo llama E0.
- Con este valor calculo un nuevo valor de E, que lo llamo E1. Haciendo E1=M+e sin(E0)
- Utilizo como nuevo E0 al valor E1
- Para tener una cota del error utilizo |E1-E0| y esto lo hago porque supongo que la repetición de una y otra vez del algoritmo convergerá a valor que resuelve la ecuación. Por lo cual este valor se va reduciendo en cada paso.

#### Ejemplos Ecuación de Kepler:  $L$ máxima del error. De esta manera usando un Do While() puedo repetir el proceso todas las veces

### $M = E - e \sin(E)$

**Program kepler real\*8 M,E,exc**

```
PI=3.1415926
    write(*,*) 'Ingrese el valor de la excentricidad'
     read(*,*) exc
PI=3.1415926<br>write(*,*) 'Ingrese el valor de la excentricidad'<br>read(*,*) exc<br>write(*,*) 'Ingrese el valor de la Anomalía Media'
     read(*,*) M
```

```
M = M/180*PI
   Los fundamentes teóricos de porque una iteración funciona en un caso o en otro no es un tema del Análisis Numérico
y existen maneras de asegurar la convergencia a una solución con este método
    E0=0
    E1=1
    DO WHILE(abs(E1-E0).gt.1e-8)
      E0 = E1
      E1 = M + exc * sin(E0)
      write(*,*) E0,E1,E0-E1
    ENDDO
```
**write(\*,\*) 'La Anomalía excéntrica es:',E1/pi\*180,' Grados'**

Otro ejemplo que ya vimos: la Serie de Taylor

do while (error.gt.valor) Calculo un término más de la serie y lo sumo Calculo el error (o una cota o una aproximación) enddo

Donde valor puede ser un número muy pequeño, Como 10e-8 que me asegura 7 (o más!) decimales correctos.

Pero ojo -> puede tardar mucho si necesito calcular muchos términos.

Vemos como calcular la serie de Taylor del coseno utilizando esta sentencia. **sigue el programa...**

$$
Cos(x) = \sum_{i=1}^{\infty} \frac{(-1)^i x^{2i}}{(2i)!} = 1 - \frac{x^2}{2!} + \frac{x^4}{4!} - \frac{x^6}{6!} + ... + |error(\xi)|
$$

Con la idea de indicarle al programa la precisión del resultado, ya que el error se lo podríamos dar como entrada o fijarlo en un valor que nos interese. El programa es simple, vamos calculando los términos de la serie y sumándolos, pero al mismo tiempo calculamos el término del programmo del proceso del ese.<br>Evaluando ese término sabemos si la valor de la valor de la valor de la valor de la valor de la valor de la va

Fijamos el error en un ejemplo como error=1E-08 **Program cos\_de\_angulo** <sup>1</sup>